# Parcours des graphes

OBJECTIF : L'objectif de ce tp est de rendre l'élève capable :

- charger un graphe avec une structure donnée
- parcourir le graphe en largeur ou en profondeur
- déterminer les distances d'un sommet à tous les autres sommets
	- Algorithme de Dijskra A,
	- Algorithme de Dijkskra A<sup>∗</sup>
	- Algorithme de Bellman & Ford
- determiner le plus court chemin entre deux sommets ´

# 1 Réseau autoroutier français

Le Tp GRAPHES-Tp-3 a permis de stoker dans une variable graf, le réseau autoroutier français et le Tp GRAPHES-Tp-4 a mis en place l'algorithme de Dijkstra.

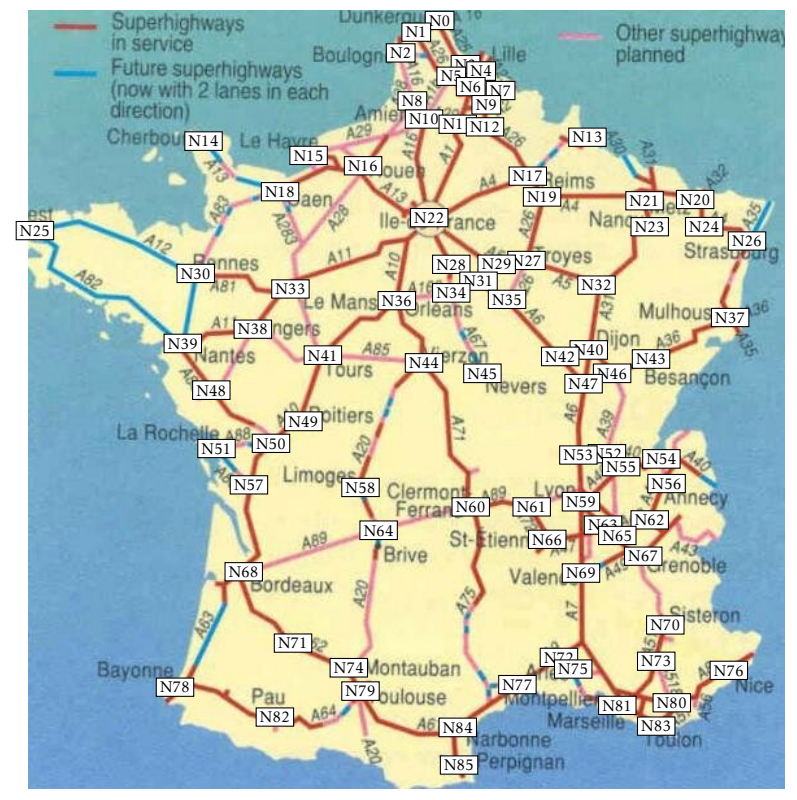

Q - 1 : *Charger le fichier joint* autoroutes.py *et affecter* graf *a la variable `* reseau*.*

Q - 2 : *Afficher dans une figure Python l'image* autoroutes.jpg*.*

Q - 3 : *Ecrire une fonction qui ´* affiche *qui prend en argument* points*, une liste de points stockes sous la ´ forme de tuple et deux arguments optionnels,* pause = 0.2 *et* col = '.b'*, un flottant lie au temps de ´ pause entre deux images et une chaine de caractere permettant l'a ` ffichage en couleur des points sur la carte.*

# 2 Algorithmes

# 3 Algorithme de Dijkstra A

### Algorithm 1 Algorithme de Dijkstra

```
entrée: graphe, sommet
   résultat: d_fin, pere
   dijkstra(graphe, sommet)
1: d_ini = \{s : \text{float('inf') for } s \text{ in graphe}\}\2: d_ini[sommet], d_fin, pere = 0, \{\}, \{\}3: tant que taille(d \text{ini}) > 0 faire
4: s_k = minidic(d_ini)5: pour s_v dans graphe [s k] faire
6: w = \text{graphe} [s_k] [s_v]7: \sin s \leq v n'est pas dans d_fin et d_ini [s_v] > d_ini [s_k] + w alors
8: d \text{ini}[s_v] = d \text{ini}[s_k] + w9: \text{perc}[\text{s_v}]=\text{s_k}10: fin si
11: fin pour
12: d_f \text{in}[s_k] = d_i \text{in}[s_k]13: supprime(d_{\text{ini}}[s_k])14: fin tant que
15: renvoi: d_fin, pere
```
#### Algorithm 2 Plus court chemin entre deux sommets

```
entrée: graphe, depart et arrivee
   résultat: chemin
   dijkstra pcc(graphe, depart, arrivee)
 1: d_ini = \{s : \text{float('inf') for } s \text{ in graphe}\}\2: d_ini[sommet], d_fin, pere = 0, \{\}, \{\}3: tant que taille(d_ini) >0 et arrivee n'est pas dans d_fin faire
 4: s_k = \text{mini\_dic}(d_i \in \mathbb{N})5: pour s_v dans graphe [s_k] faire
 6: w = \text{graphe}[s_k][s_v]7: si s v n'est pas dans d fin et d ini [s_v] > d ini [s_k] + w alors
 8: d \text{ini}[s_v] = d \text{ini}[s_k] + w9: \text{perc} [\text{s_v}] = \text{s_k}10: fin si
11: fin pour
12: d_f \text{in}[s_k] = d_f \text{in}[s_k]13: supprime(d[s_k])14: fin tant que
15: renvoi: trajet(pere, depart, arrivee)
```
## Algorithm 3 Obtention du chemin

```
entrée: pere, depart et arrivee
  résultat: chemin
  trajet(pere, depart, arrivee)
1: chemin = [arrivee]
2: tant que arrivee différent de depart faire
```
- 3:  $\arrive = \text{pere}[\text{chemin}[-1]]$
- 4: ajouter arrivee à chemin
- 5: fin tant que
- 6: inverser chemin

```
7: renvoi: chemin
```
# 4 Algorithme de Dijkstra A<sup>∗</sup>

## **Algorithm 4** Algorithme  $A^*$

```
entrée: graphe, depart, arrivee, dico coords
   résultat: chemin
   A star(graphe, depart, arrivee, dico coords)
1: d_ini = \{s : \text{float('inf')} for s in graphe\}2: d_ini[sommet], d_fin, pere = 0, \{\}, \{\}3: d heu = heuristique(graphe, arrivee, dico coords)
4: tant que taille(d_ini) >0 et arrivee n'est pas dans d_fin faire
5: s_k = \text{mini\_dic\_heu}(\text{d\_ini}, \text{d\_heu})6: pour s_v dans graphe [s_k] faire
7: w = \text{graphe} [s_k] [s_v]8: si s_v n'est pas dans d_fin et d_ini [s_v] > d_ini [s_k] + w alors
9: d \text{ini}[s_v] = d \text{ini}[s_k] + w10: \text{perc} [s_v] = s_k11: fin si
12: fin pour
13: d_f \text{in}[s_k] = d_f \text{in}[s_k]14: supprime(d[s_k])15: fin tant que
16: renvoi: trajet(pere, depart, arrivee)
```
### Algorithm 5 Recherche heuristique

entrée: dist un dictionnaire des distances initiales et heu un dictionnaire des évaluations heuristiques résultat: c, la clé dont la valeur est la meilleure mini dic heu(dist, heu) 1:  $val = float('inf')$ 2: pour k dans dic faire 3:  $\sin(\text{dic}[k] + \text{heu}[k]) < \text{val alors}$ 4: c, val = k, dic[k] + heu[k] 5: fin si 6: fin pour 7: renvoi: c

#### <span id="page-3-0"></span>4. Algorithme de Dijkstra A<sup>∗</sup>

# 4.1 Algorithme de Bellman & Ford

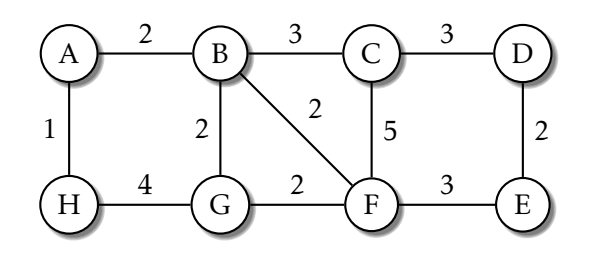

#### Principe :

*Explorer tous les sommets dans le meme ordre ˆ a chaque tour et pour chaque sommet explor ` e mettre ´ a jour ` la distance des voisins. Faire cela jusqu'a convergence (au pire, nombre de sommets -1 fois) `*

#### Algorithm 6 Bellman & Ford

entrée: graphe un graphe sous forme de dictionnaire de dictionnaires, sommet un sommet de graphe résultat: dist un dictionnaire des distances de chaque sommet au sommet départ bellman ford(graphe, sommet)

1:  $n = \text{taille}(\text{graph})$ 

```
2: dist = {s:float('inf') pour s dans graphe}
```

```
3: dist [sommet] = 0
```

```
4: pour i de 1 à n-1 faire
```

```
5: pour s dans graphe faire
```

```
6: pour v dans graphe[s] faire
7: d = dist[s] + graphe[s][v]8: si dist[v] > d alors
```

```
9: dist[v] = d
```

```
10: fin si
```

```
11: fin pour
```

```
12: fin pour
```

```
13: fin pour
```
14: renvoi: dist

#### Q - 4 : *Ecrire une fonction ´* bellman ford*.*

On s'apercoit que l'algorithme converge rapidement par rapport au nombre de tour de boucle initialement prévu. En effet, le pire cas est celui d'une chaine simple ouverte où le nœud de départ est à une extrémité. Pour atteindre l'autre extrémité, il faut *n* − 1 itérations.

Q - 5 : *Ameliorer le code pour le rendre plus pertinent. ´*